Exercício para a próxima semana (levar na sala em um pendrive para apresentação e mandar por e-mail): dia 10/09

1) Desenhar a estrutura química (2D) da molécula do seu projeto com todos os átomos explícitos. Exemplo:

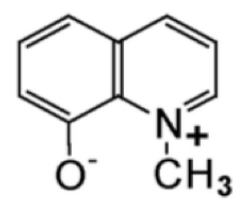

- 2) Gerar a estrutura 3D da molécula e salvar nos formatos xyz e pdb. Exemplo de formato xyz:
- 3) Gerar imagem 3D da molécula com os rótulos para visualizar a ordem dos átomos. Exemplo:

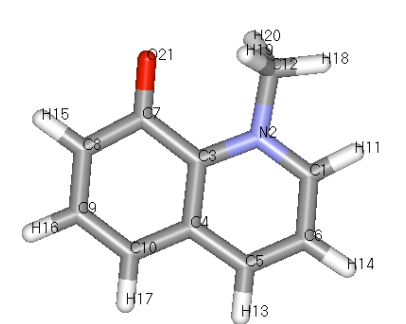

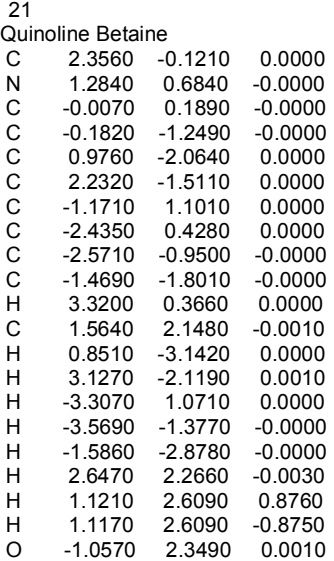

4) Gerar arquivos da molécula com o campo de força usando o servidor LigParGen (http://zarbi.chem.yale.edu/ligpargen/). Para isto fazer: (i) Step 1: upload do arquivo pdb no servidor; (ii) Step 2: selecionar número de passos de otimização da geometria e o modelo de cálculo de cargas atômicas nas opções de molécula neutra ou carregada indicando o valor; (iii) Submeter a molécula para o cálculo e fazer o download do arquivo ZIP (download\_lpg.zip).